# Úvod do programování v  $C++$ BD5B37PPC – Programování v jazyce  $C/C++$

Stanislav Vítek

Katedra radioelektroniky Fakulta elektrotechnick´a České vysoké učení v Praze

#### Přehled témat

- $\bullet$  Část  $1 O$  předmětu
- $\bullet$  Část 2 Novinky v C $++$  oproti C

První program

Vstup a výstup

[Reference](#page-20-0)

Implicitní parametry

[Inline funkce](#page-33-0)

Přetěžování funkcí

Alokace paměti

# <span id="page-2-0"></span>Část I O předmětu

# Předmět a lidé

· Webové stránky předmětu - Moodle

<https://cw.fel.cvut.cz/wiki/courses/bd5b37ppc>

- · Přednášející
	- .<br>• Ing. Stanislav Vítek, Ph.D.

<http://mmtg.fel.cvut.cz/personal/vitek/>

#### Cíle předmětu

- $\bullet$  Aplikace získaných znalostí v praktických úlohách
	- Komunikace s embedded zařízením
	- Kommunikace s emseaded zanzem
- Další zkušenosti s programováním
	- Povědomí o objektovém programování
	- $\bullet$  Programovací jazyk  $C++$
	- Knihovna QT

#### Zdroje a literatura

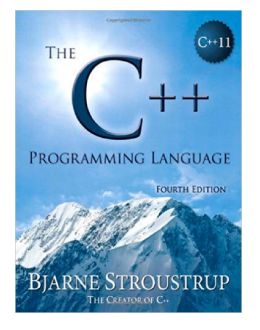

Bjarne Stroustrup The C++ Programming Language Addison-Wesley 2014 ISBN 978-0321563842

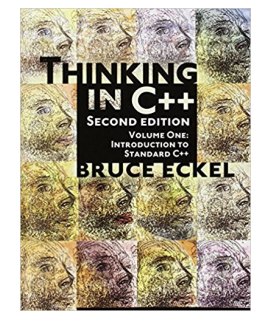

Bruce Eckel Thinking in C++ Prentice Hall 2014 ISBN 978-0139798092

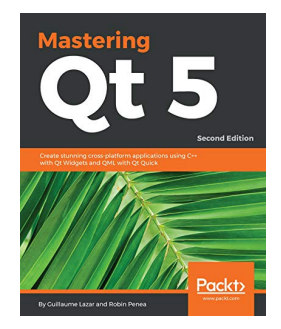

G. Lazar, R. Penea Mastering QT 5 Packt Publishing 2016 ISBN 978-1788995399

# Studijní výsledky

#### Domácí úkoly

- 1. HW01 Vstup a výstup v  $C++$
- 2.  $HWO2 Třídy a objekty$
- $3.$  HW03 Standardní šablony

#### Podmínky zápočtu

- · Odevzdané domácí úkoly
- $\bullet$  Zápočtový test alespoň na 50%

#### Přehled přednášek

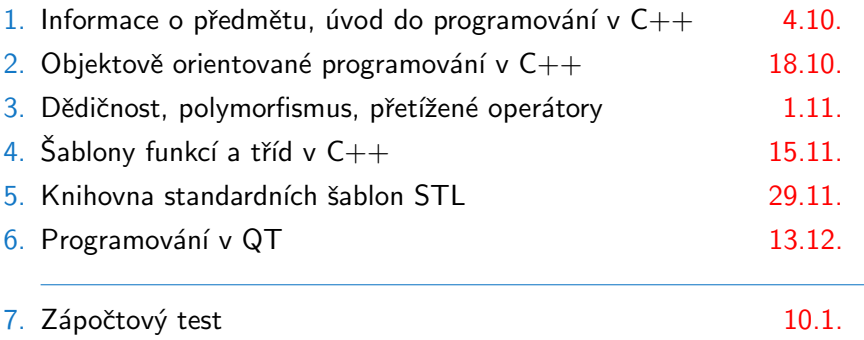

# <span id="page-7-0"></span>Část II Procedurální programování v C++

# <span id="page-8-0"></span>II. Procedurální programování v  $C++$

#### První program

- Vstup a výstup
- Reference
- 
- 
- Přetěžování funkcí
- Alokace paměti

# První program v  $C++$

```
1 / *
```
- <sup>2</sup> \* Hello world in C++
- $3 */$
- <sup>4</sup> #include <iostream> // iostream nahrazuje stdio.h z C
- <sup>6</sup> using namespace std;
- <sup>8</sup> int main ( )

```
9 {
```

```
10 cout << "Hello World!" << endl;
```

```
11 return 0;
```
 $_{12}$  }

# Jmenné prostory v  $C++$

- $\bullet$  Identifikátory v C $++$  se mohou odlišovat jmennými prostory
- $\bullet$  Zápis  $\texttt{prostor::identity}$ átor je v  $\textsf{C++}$  úplným jménem proměnné

Jmenný prostor identikátoru ze std. knihovny má jméno std

· Pro zlepšení čitelnosti kódu je možné použít direktivu

using namespace std;

- · Uvedená konstrukce umožňuje v dalším zdrojovém textu vynechat prefix se jménem jmenného prostoru
- → viena jedná konkrétně o jména std::cout a std::endl
	- $\bullet$  cout (výstupní proud) nahrazuje výstupní soubor stdout z C
	- volucio (vystapili proda) namazaje vystapili sodboli bodouc z c fyzický výstup bufferu

# Typ bool

• C++ přidává primitivní datový typ bool pro logické hodnoty

```
V C lze použít stdbool.h nebo _Bool (C99)
```
- $\bullet$  Literály typu bool jsou pouze dva:
	- true  $(= 1)$ ,
	- false  $( = 0)$ .
- Pro další operace je typ bool kompatibilní s celočíselnými typy
- Zobrazení hodnot typu bool lze řídit manipulátory
	- $\bullet$  boolalpha
	- noboolalpha

# Typ bool

- <sup>1</sup> #include <iostream>
- <sup>3</sup> using namespace std;
- <sup>5</sup> int main ( ) {
- $6$  bool  $a = true$ ,  $b = false$ ;
- $7$  cout << "a=" << a << ", b=" << b << endl;
- 8 cout << boolalpha << "a=" << a << ", b=" << b << endl;
- <sup>9</sup> cout << "!a=" << !a << ", !b=" << !b << endl;
- 10 cout  $\lt\lt$  "a||b="  $\lt\lt$  (a||b)  $\lt\lt$  ", a&&b="  $\lt\lt$  (a&&b)  $\lt\lt$  endl;
- 11 cout  $\langle \langle$  "a+b = "  $\langle \langle$  a+b  $\langle \langle$  endl;

$$
a = 10; b = 0;
$$

- 13 cout  $\lt\lt$  "a = "  $\lt\lt$  a  $\lt\lt$  ", b = "  $\lt\lt$  b  $\lt\lt$  endl;
- 14 cout  $\lt\lt$  "a||b="  $\lt\lt$  (a||b)  $\lt\lt$  ", a&&b="  $\lt\lt$  (a&&b)  $\lt\lt$  endl;

```
15 cout \lt\lt "a+b=" \lt\lt a+b \lt\lt endl;
```

```
16 return 0;
```
<sup>17</sup> }

# **Struktury**

• V  $C++$  je identifikátor struktury (structure tag) zároveň jménem typu, takže není třeba používat struct nebo typedef

```
// C #1:
struct List { int val; struct List *next; };
struct List *head;
// C #2:
typedef struct List {
  int val; struct List *next;
} LIST;
LIST *head;
// C++:
struct LIST { int val; LIST *next; };
LIST *head;
```
# <span id="page-14-0"></span>II. Procedurální programování v  $C++$

První program

Vstup a výstup

Přetěžování funkcí

Alokace paměti

## Vstup a výstup v C

```
#include <stdio.h>
int main ( void )
{
  int x;
  printf ("Napis cislo:\n");
  scanf (\sqrt{\alpha}\mathbf{d}', \&\mathbf{x});
  printf ("Vstup byl: %d\n", x);
  return 0;
}
```
Co se stane při změně deklarace  $x$  na float?

```
#include <iostream>
using namespace std;
int main ( )
{
  int x;
  cout << "Napis cislo:" << endl;
  \sin \gg x;cout \langle\langle "Vstup byl: "\langle\langle x \rangle \langle x \rangle andl;
  return 0;
}
```
Co se stane při změně deklarace  $x$  na float?

- $\bullet$  Formátovaný vstup/výstup v C spoléhá na správný formátovací řetězec
- Každá neshoda konverze ve formátovacím řetězci s typem parametru může způsobit chybu (pád programu).
- $\bullet$  Proudy v C++ jsou bezpečné, neboť není třeba žádný formátovací řetězec, způsob konverze je vybrán kompilátorem podle typu parametru.
- Proudy v C++ mohou být snadno modifikovány:
	- vstup/výstup nových (uživatelských) datových typů,
	- V rocapy vystap novyen (azivatelských) aztových cypu;<br>• různé zdroje/cíle proudů (soubory, buffery v paměti, sockety, . . .
- Standardní proudy:
	- cout standardní výstup (stdout),
	- cin standardní vstup (stdin),
	- cerr standardní chybový výstup (stderr).

# Výstupní manipulátory

 $\bullet$  Řídí formátování výstupu, deklarovány v  $\triangleleft$ iomanip $\geq$ : endl – nový řádek + flush,  $f$ lush – synchronizace bufferu proudu s fyzickým výstupem, setw  $(x)$  – šířka výstupního pole,  $setfill (c) - výplňkový znak,$  $right/left - zarovnání doprava / doleva,$ setprecision ( $x$ ) – počet desetinných míst, fixed/scientific – formát bez / s exponentem (semilog),  $hex/cct/dec - základ číselné soustavy 16, 8, 10,$ showbase/noshowbase – vy/nevy-pisovat  $0x$  - hex, resp.  $0$  - oct, boolalpha/noboolalpha – true, false  $/ 1, 0.$ 

#### Příklad

```
int x = 10:
cout << "dekadicky " << x << endl;
cout \langle\langle "sirka 10 znaku "\langle\langle setw ( 10 ) \langle\langle x \rangle \langle x \rangle andl;
cout << "sestnactkove " << hex << x << endl;
cout << "opet dekadicky " << dec << x << endl;
```
# Vstupní manipulátory

· řídí formátování vstupu:

 $ws - extrahuje bílé znaky,$ hex/oct/dec – základ číselné soustavy 16, 8, 10, skipws/noskipws – přeskakování bílých znaků při dalších operacích,

```
boolalpha/noboolalpha – vstup true, false / 1, 0,
setw (n) – omezení délky načítaného řetězce.
```
# <span id="page-20-0"></span>II. Procedurální programování v  $C++$

První program

Vstup a výstup

#### Reference

Přetěžování funkcí

Alokace paměti

#### Reference – motivace

- Práce s ukazateli v C může být nepohodlná
	- · potenciální nebezpečí přepisu paměti

Lze řešit pomocí konstatních ukazatelů.

• komplikovaný zápis

```
void swapC (int *px, int *py) {
  int tmp = *px;
  *px = *py;*py = tmp;}
...
int a, b;
swapC (&a, &b);
```

```
int readResize (int ** data, int * nr, int * max) {
  int x, res = scanf ("%d", \&x);if (res != 1) return res;
  if (*nr) = *max {
   *max += 100:
   *data = (int*) realloc (*data, *max * sizeof (**data));
 }
  (*data)[(*nr)++] = x; //!!!
 return 1;
}
...
int dataNr = 0, dataMax = 0, *data = NULL;
while (readResize (&data, &dataNr, &dataMax) == 1) {
...
}
```
- $\bullet$  Nepřehlednost ukázkového kódu je dána mnoha rolemi, které má v C programech ukazatel:
	- dynamická alokace paměti,
	- v realizace výstupních a vstupně-výstupních parametrů funkce,
	- **•** předávání pole,
	- Picaavam pole,<br>• předávání vstupního parametru bez jeho kopírování

Například velké struktury.

- C programátor pomocí ukazatelů říká, jak se má kód přeložit do strojového kódu. Zápis ale neříká, co má ukazatel za roli.
- $\bullet$  Reference v C $++$  přebírá některé role ukazatele, kde je ukazatel příliš obecný a kde zápis pomocí ukazatelů pouze prodlužuje kód.
- $\bullet$  Reference se v C++ použije zejména pro:
	- realizaci výstupních a vstupně-výstupních parametrů funkce a
	- venizaci vystapních a vstapné vystapních parametru venerálních porametru bez jeho kopírování.

#### Reference - motivace

· Ukázkový kód přepsaný s referencemi:

```
void swapCPP (int & x, int & y ) {
  int tmp = x;
  x = y;y = tmp;\mathcal{F}\cdotsint a, b;
swapCPP (a, b);
```
#### Reference – motivace

● Ukázkový kód přepsaný s referencemi:

```
int readResize (int *& data, int &nr, int &max) {
  int x, res = scanf (\sqrt{\omega}d", &x );
  if (res != 1) return res;
  if (nr >= max) {
   max += 100;
    data = (int*) realloc ( data, max * sizeof (*data) );
 }
 data[nr++] = x:
 return 1;
}
...
int dataNr = 0, dataMax = 0, *data = NULL;
while ( readResize ( data, dataNr, dataMax ) == 1 ) {
...
}
```
# Reference

- $\bullet$   $C++$  reference je prostředek, kterým lze vytvořit odkaz na již existující proměnnou:
	- odkaz má všechny vlastnosti původní proměnné,
	- válkaz ma recenný nástrecen párodní proměnnou, na preference musí být při vytvoření inicializovaná proměnnou, na kterou odkazuje,
	- veciou odkazovanou proměnnou nelze po dobu existence reference změnit,
	- v reference se nejčastěji vytváří a inicializuje při volání funkce (parametry funkce v ukázce).
- $\bullet$  Jak kompilátor implementuje referenci?
	- vnitřní implementace reference je starost autorů kompilátoru,
	- V kompilátor referenci můře interně implementovat jako ukazatel nebo nijak (pouhým proházením proměnných – například pokud by v ukázce provedl překlad funkce inline).

#### Reference

• Proměnná typu reference můze existovat i uvnitř funkce, má však jen omezené použití:

```
void foo ( ) {
  int x;
  int &y = x; // deklarace + inicializace
  // x a y jsou dve ruzna jmena pro tu samou promennou
  \sin \gg x;
  cout << y;// zmena x je viditelna i v y
  // referenci by kompilator nejspise optimalizoval:
  // identifikator y by nahradil x
}
```
#### Reference

● Reference uvnitř funkce pro zpřehlednění zápisu:

```
struct TCoord { int m X, m Y; };
void foo ( TCoord ** matrix, ... ) {
  for ( int i = 0; i < ...; i ++ )
    for ( int j = 0; j < ...; i++) {
      const TCoord kx = matrix[i][j];if ( sqrt ( x . m_X * x . m_X +x \, \ldots \, m_Y * x \, \ldots \, m_Y > \ldots ) \ldots// FIXME
  }
```

```
}
```
#### Konstanty

- $\bullet$  Primitivní typy s const kvalifikátorem jsou v C $++$  konstanty.
- $\bullet$  Na rozdíl od C maker se C $++$  konstanty řídí pravidly pro rozsah platnosti. Je tedy možno deklarovat konstanty lokálně v modulu, funkci nebo třídě

```
const int MAX = 100:
int array[MAX]; // ok
int main(void) {
 int *p;
  const int *q;
 MAX = 10; // errorp = \&MAX; // errorq = \&MAX; // okreturn 0;
}
```
# <span id="page-30-0"></span>II. Procedurální programování v  $C++$

První program

Vstup a výstup

Reference

Implicitní parametry

Přetěžování funkcí

Alokace paměti

## Implicitní hodnoty parametrů

- · V deklaraci funkce může být uvedena implicitní hodnota parametru.
- · Odpovídající parametr může být při volání funkce vynechán.
- $\bullet$  Protože v  $C/C++$  jsou poziční parametry, lze implicitní parametry deklarovat jen "na konci" seznamu parametrů.

```
void print ( int x, int y = 0, int z = 0 ) {
   cout \langle \langle \cdot \rangle \rangle = \langle \cdot \rangle \langle \cdot \rangle and \langle \cdot \ranglecout << "y=" << y << endl;
  cout \lt\lt "z=" \lt\lt z \lt\lt endl:
}
int main( void ) {
  print ( 10, 20, 30 ); // 10, 20, 30
  print ( 10, 20 ); // 10, 20, 0
  print ( 10 ); // 10, 0, 0
  return 0;
}
```
· Nedovolené použití implicitních parametrů:

```
void f ( int x = 1, int y ); // error
void g (int x, int y = 10);
void g (int x);
// Pretizena funkce g
// Pretizen funkce povoleno, ale ne timto zpusobem
// Neexistuje zpusob, jak zavolat druhou funkci
g(20); // viceznacne
g(10, 40); // ok
```
# <span id="page-33-0"></span>II. Procedurální programování v  $C++$

První program

Vstup a výstup

Reference

Inline funkce

Přetěžování funkcí

Alokace paměti

# Inline funkce

- · Volání funkce má jistou režii:
	- · příprava rámce zásobníku,
	- priprara ramos aassamma,<br>■ zneplatnění cache paměti procesorem,
	- The procession, and the procession, i.e. aložení/obnovení registrů procesoru, . . .
- · Tuto režii zpravidla nemusíme uvažovat. Významněji se uplatní pouze pro často volané triviální funkce.
- $\bullet$  C++ umožňuje vytvořit funkce, které se nevolají. Místo toho kompilátor v místě volání vloží kód takové funkce. To má dvě výhody:
	- $\bullet$  zdrojový kód není opakován (vytváření opakovaného kódu je zajišťováno kompilátorem na úrovni strojového kódu),
	- V eliminuje se režie spojená s voláním podprogramu.
- · Inline funkce se zavádějí pomocí klíčového slova inline.
- Kompilátor nemusí uposlechnout inline deklaraci:
	- funkce je příliš dlouhá,
	- funkce je rekurzivní,<br>• nastaven příliš níslov
	- nastaven příliš nízký stupeń optimalizace.

## Inline funkce

• Inline funkce jsou bezpečnější než makra

```
Dají se lépe debuggovat – menší náchylnost k chybám.
```

```
inline int max (int x, int y) {
 return x>=y ? x : y;
}
#define MAX(x,y) ((x) >=(y) ? (x) : (y))
int main ( ) {
 int a = 10;
 cout << max ( a++, 4 ) << endl; // 10
 cout << a << endl; // 11
 cout << MAX (a++, 4) << endl; // 12
 cout << a << endl; // 13
 return 0;
}
```
# <span id="page-36-0"></span>II. Procedurální programování v  $C++$

První program

Vstup a výstup

Reference

Přetěžování funkcí

Alokace paměti

#### Přetěžování funkcí

• Počet a typy parametrů mohou být využity pro odlišení funkcí stejného jména.

```
int cube (int x) f
   return x * x * x;
\mathcal{F}double cube ( double x ) \{return x * x * x;
\mathcal{F}int main (void) {
   int a = 5;
   float b = 4.2;
   cout \langle \langle a \rangle \langle a \rangle = \langle a \rangle and \langle a \rangle and \langle a \rangle and \langle a \ranglecout \langle \cdot \rangle b \langle \cdot \rangle " 3 = " \langle \cdot \rangle cube (b) \langle \cdot \rangle endl:
   return 0;
ł
```
- · Při volání přetížené funkce se kompilátor rozhoduje podle nejlepší shody parametrů.
- · Porovnání parametrů má čtyři úrovně:

 $p$ řesná shoda – typy skutečných a formálních parametrů jsou stejné,

roztažení (promotion) – zachová rozsah i přesnost:

char  $\rightarrow$  int, enum  $\rightarrow$  int, enum  $\rightarrow$  int, float  $\rightarrow$  double

standardní konverze – přesnost či rozsah mohou být ztraceny:

int  $\rightarrow$  double, double  $\rightarrow$  int, unsigned  $\rightarrow$  int, int  $\rightarrow$  long, ...

uživatelská konverze – konverze zavedená uživatelem definovaným konstruktorem nebo přetíženým operátorem přetypování (cast).

- Pro výběr přetížené funkce se porovnávají všichni kandidáti:
	- vándidáty jsou všechny funkce daného jména volatelné s daným počtem parametrů.
- Vítězná funkce musí mít porovnávací kategorii stejnou nebo lepší, než ostatní kandidáti. To musí platit pro všechny parametry.
- Pokud neexistuje právě jeden vítěz (funkce s nejlepší shodou ve všech parametrech), porovnávací algoritmus ohlásí chybu.
- · Takto nastavená pravidla jsou striktní (vítěz musí mít nejlepší konverzi ve všech parametrech), přesto dokáží překvapit.
- · Je rozumné se vyhnout nadměrnému přetěžování funkcí.

# <span id="page-40-0"></span>II. Procedurální programování v  $C++$

První program

Vstup a výstup

Reference

Přetěžování funkcí

Alokace paměti

## Dynamická alokace paměti

- · Dynamickou alokaci provádí operátor new:
	- výsledek operace new má správný typ, nemusí se přetypovávat (cast),
	- velikost je dána v počtu prvků (nikoli v bajtech),
	- vemese je dana v počia prvna (imen v saječen),
- $\bullet$  Paměť alokovaná použitím operátoru new musí být uvolněna pomocí operátoru delete.
- → Nelze mixovat C a C++ alokaci a uvolňování paměti:
	- blok alokovaný použitím malloc musí být uvolněn použitím free,
	- biok alokovaný použitím maží bo musí být uvolněn použitím 1100,
	- pole alokované použitím new [] musí být uvolněno použitím delete [].

```
int *p = new int; // also kuje promennou typu intstruct S {
  int a;
 char b;
};
S *q = new S; // alokuje strukturu typu S
// Pozn.: C++ zde nevyzaduje klicove slovo struct
int *a = new int[1000]; // alokuje poledelete p; // uvolnuje jednoduchou promennou
delete q;
delete [] a; // uvolnuje pole, bez [] je to chybne
a = p + 1;
delete a; // chybne, uvolnit lze jen to,
// co bylo vytvoreno pomoci new
```